## SAP ABAP table SCOL\_DESCRIPTION {Cool : Short Text of a Cool Object}

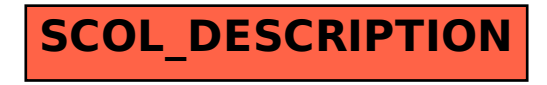